# **Status**

### **2020-12-21**

#### **Linux1,3,4,5 rebuilt with Ubuntu 20.04**

- 1. Linux2 is available for use right now.
- 2. linux1,2,3 are now available.
- 3. linux4,5 are now available.
- 4. All servers are back in the linux.cs round robin.

#### **vdesk service is being rebuilt**

I expect the service to stay up, mostly. Nodes will be going up and down depending on when they get rebuilt so expect disconnections if you HAVE to use this service.

- All login nodes upgraded without downtime of the service.
- Short amount of downtime expected when upgrading the vdesk load balancer.

## **2020-12-[17-18]**

#### **Peanut Slurm Cluster rebuild to 20.04**

- 1. Rebuild of all nodes to 20.04
- 2. user to slurmdbd sync took longer than expected.

From: <https://howto.cs.uchicago.edu/>- **How do I?**

Permanent link: **<https://howto.cs.uchicago.edu/techstaff:status?rev=1608599203>**

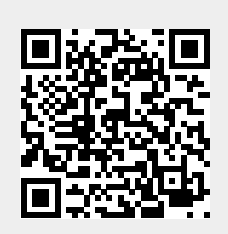

Last update: **2020/12/21 19:06**